## ЯВОЧНЫЙ ЛИСТ

членов диссертационного совета 6D.КОА-063 на заседании дисертационного совета, от  $\angle 2 \quad \text{OS} \quad 2023$  г.

## ПОВЕСТКА ДНЯ:

Защита диссертации Худоёрова Шахриёра Худойкуловича на тему «Формирование и развитие дистрибьюторской деятельности в современных условиях (на материалах Республики Таджикистан)» на соискание ученой степени кандидата экономических наук по специальности 08.00.10 - Менеджмент, маркетинг и ценообразование (маркетинг)

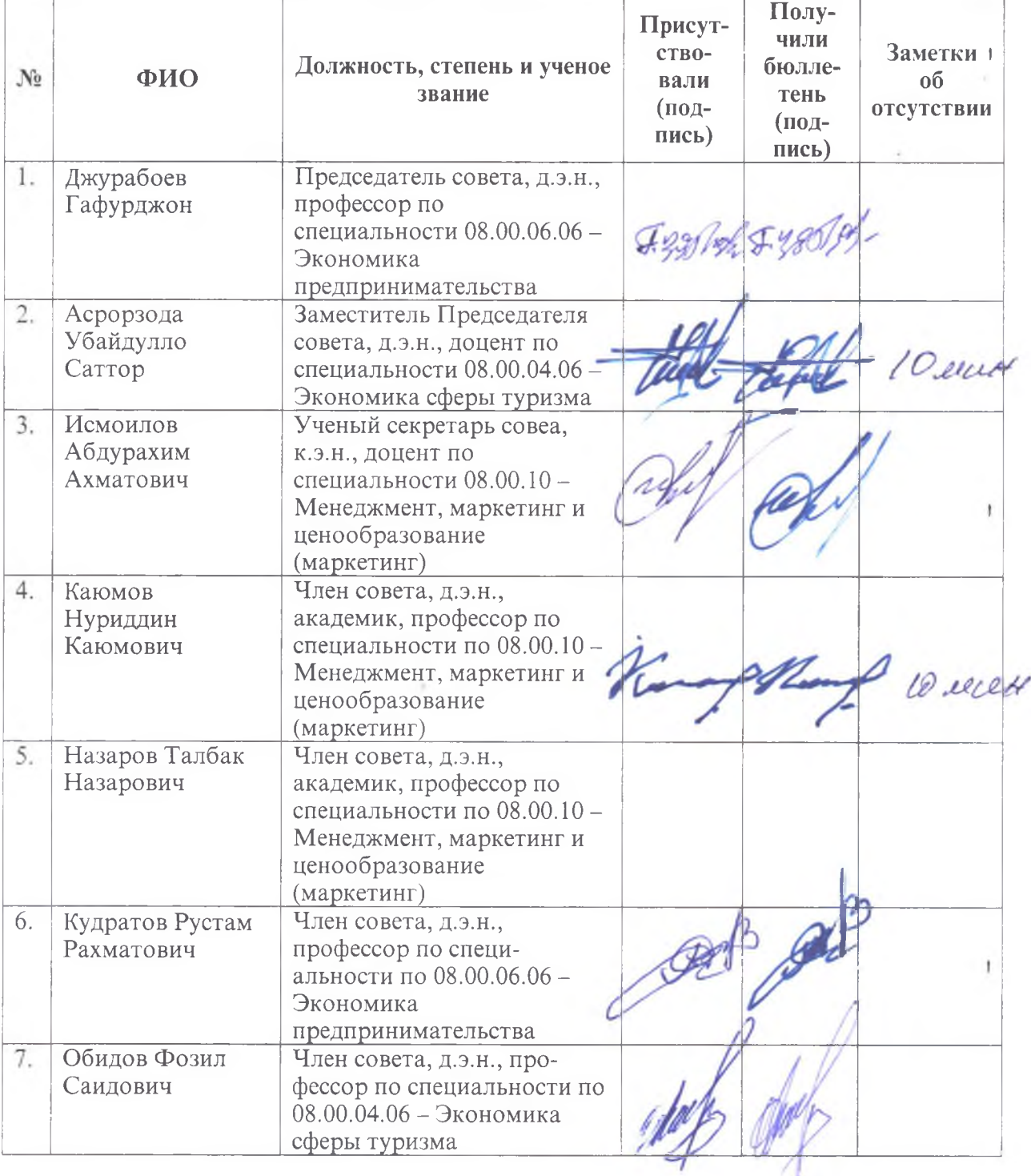

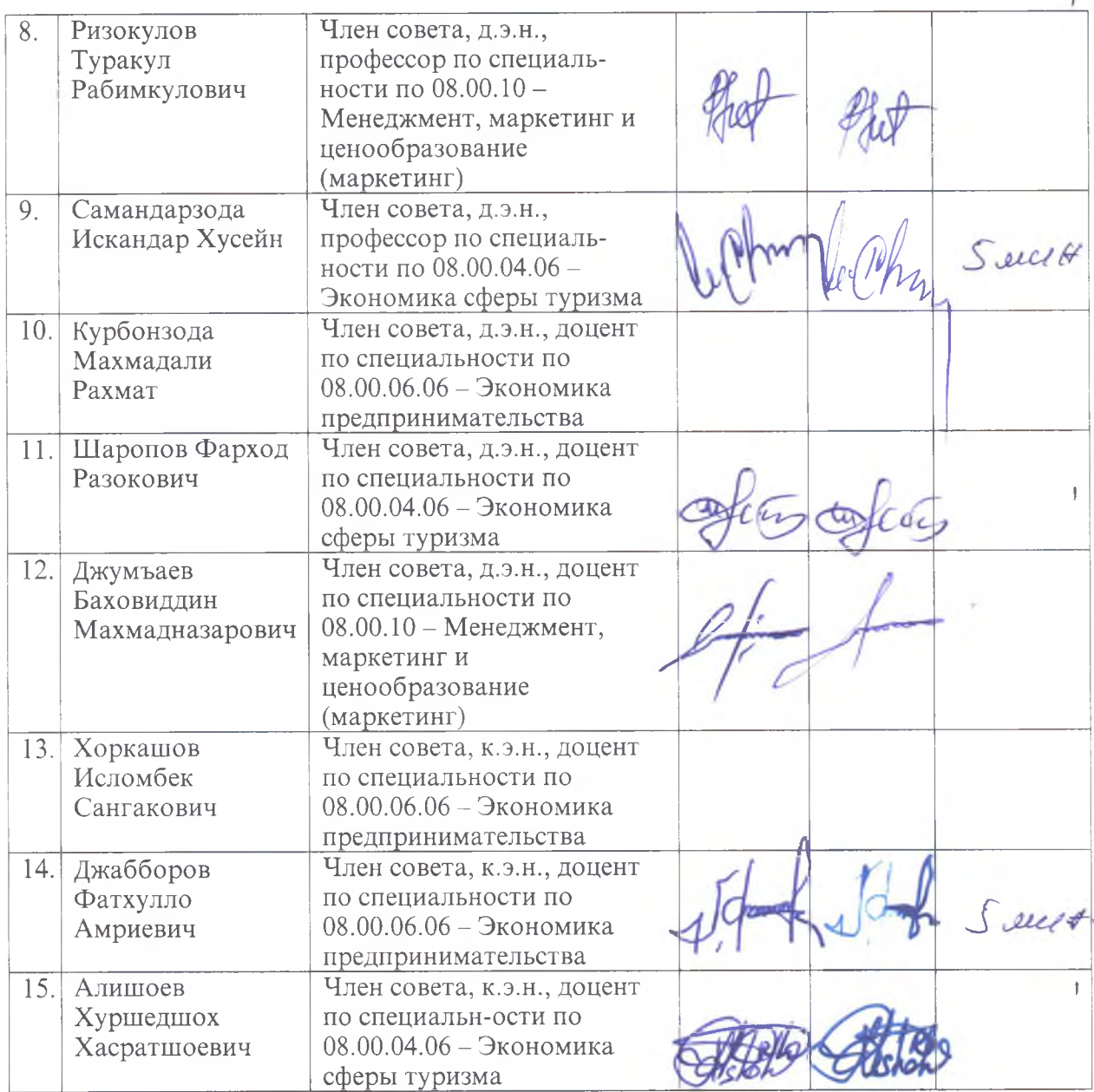

Ученый секретарь диссертационного совета, к.э.н., доцент

 $\mathbb{C}$ 

Исмоилов А.А.

 $\overline{1}$